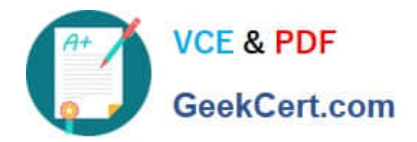

# **C\_HANAIMP142Q&As**

SAP Certified Application Associate - SAP HANA (Edition 2014)

# **Pass SAP C\_HANAIMP142 Exam with 100% Guarantee**

Free Download Real Questions & Answers **PDF** and **VCE** file from:

**https://www.geekcert.com/c\_hanaimp142.html**

### 100% Passing Guarantee 100% Money Back Assurance

Following Questions and Answers are all new published by SAP Official Exam Center

**63 Instant Download After Purchase** 

- **63 100% Money Back Guarantee**
- 365 Days Free Update
- 800,000+ Satisfied Customers

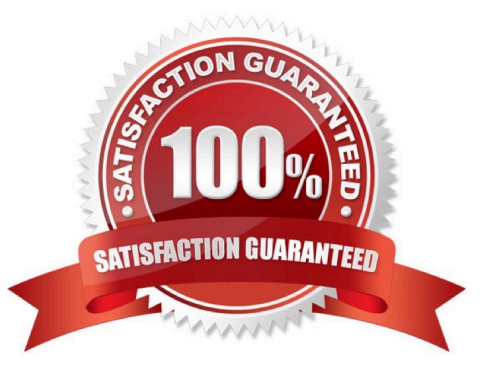

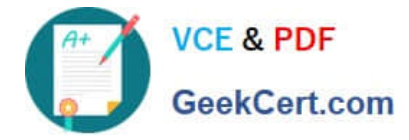

#### **QUESTION 1**

You want to create a custom attribute in addition to your data model.

How can you achieve this?

- A. Create the attribute as a calculated attribute within the analytic view.
- B. Create the attribute and add it to the appropriate system table manually.
- C. Create the attribute as a calculated measure within the attribute view.
- D. Create the attribute as a restricted attribute within the calculation view.

Correct Answer: A

#### **QUESTION 2**

Which of the following authentication methods are supported for Single Sign-On for SAP HANA?

- A. Kerberos
- B. LDAP over SSL
- C. Secure Network Communication (SNC)
- D. SAML CAS (Central Authentication Service)

Correct Answer: A

#### **QUESTION 3**

You want to test the quality of SAP HANA data by using a set of results from the source system. How can you retrieve the required data from SAP HANA? (Choose three)

- A. Use SAP Landscape Transformation (SLT).
- B. Use the data preview in SAP HANA studio.
- C. Use an SAP BusinessObjects client tool (such as Explorer or Web Intelligence).
- D. Use the database schema \_SYS\_REPO.
- E. Write and execute an appropriate SQL statement.

Correct Answer: BCE

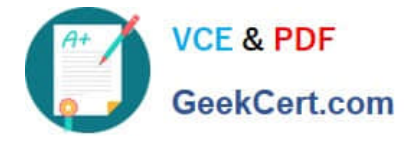

#### **QUESTION 4**

What are benefits of using an SAP BusinessObjects business layer on top of SAP HANA? (Choose two)

A. Business layers can be exported to the SAP BusinessObjects repository and be used by SAP BusinessObjects client tools.

B. Reporting users can change replication settings in the business layer to access more data.

C. Business layers can be exported to an SAP HANA database and be used for modeling.

D. Reporting users can create individual reports based on separate information models using one business layer.

Correct Answer: AD

#### **QUESTION 5**

You want to use a UNION to combine two information objects in a calculation view.

- Which steps do you have to perform? (Choose two)
- A. Define a constant column in the target.
- B. Sort the columns in the output structure.
- C. Connect the information objects to the UNION node.
- D. Define the mapping of columns of the information objects.

Correct Answer: CD

[C\\_HANAIMP142 PDF](https://www.geekcert.com/c_hanaimp142.html) **[Dumps](https://www.geekcert.com/c_hanaimp142.html)** 

[C\\_HANAIMP142 Practice](https://www.geekcert.com/c_hanaimp142.html) [Test](https://www.geekcert.com/c_hanaimp142.html)

[C\\_HANAIMP142 Study](https://www.geekcert.com/c_hanaimp142.html) [Guide](https://www.geekcert.com/c_hanaimp142.html)

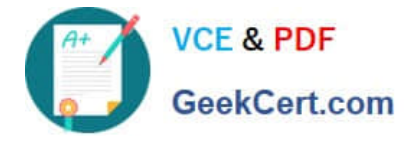

To Read the Whole Q&As, please purchase the Complete Version from Our website.

## **Try our product !**

100% Guaranteed Success 100% Money Back Guarantee 365 Days Free Update Instant Download After Purchase 24x7 Customer Support Average 99.9% Success Rate More than 800,000 Satisfied Customers Worldwide Multi-Platform capabilities - Windows, Mac, Android, iPhone, iPod, iPad, Kindle

We provide exam PDF and VCE of Cisco, Microsoft, IBM, CompTIA, Oracle and other IT Certifications. You can view Vendor list of All Certification Exams offered:

#### https://www.geekcert.com/allproducts

### **Need Help**

Please provide as much detail as possible so we can best assist you. To update a previously submitted ticket:

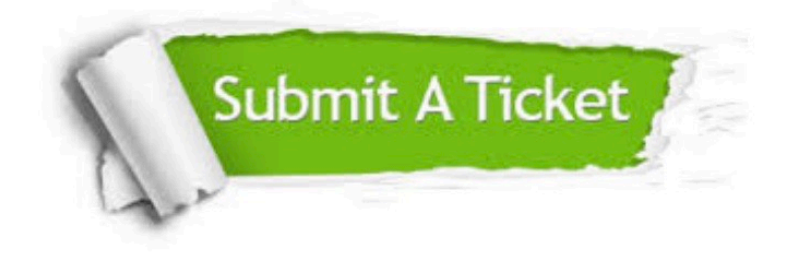

#### **One Year Free Update**

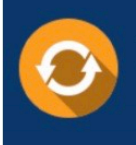

Free update is available within One Year after your purchase. After One Year, you will get 50% discounts for updating. And we are proud to .<br>poast a 24/7 efficient Customer Support system via Email

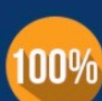

**Money Back Guarantee** 

To ensure that you are spending on quality products, we provide 100% money back guarantee for 30 days from the date of purchase

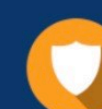

#### **Security & Privacy**

We respect customer privacy. We use McAfee's security service to provide you with utmost security for vour personal information & peace of mind.

Any charges made through this site will appear as Global Simulators Limited. All trademarks are the property of their respective owners. Copyright © geekcert, All Rights Reserved.